$<<$ MATLAB 2010  $>>$ 

<<MATLAB 2010 >>

- 13 ISBN 9787121134135
- 10 ISBN 7121134136

出版时间:2011-5

页数:504

PDF

更多资源请访问:http://www.tushu007.com

, tushu007.com

#### $<<$ MATLAB 2010  $>>$

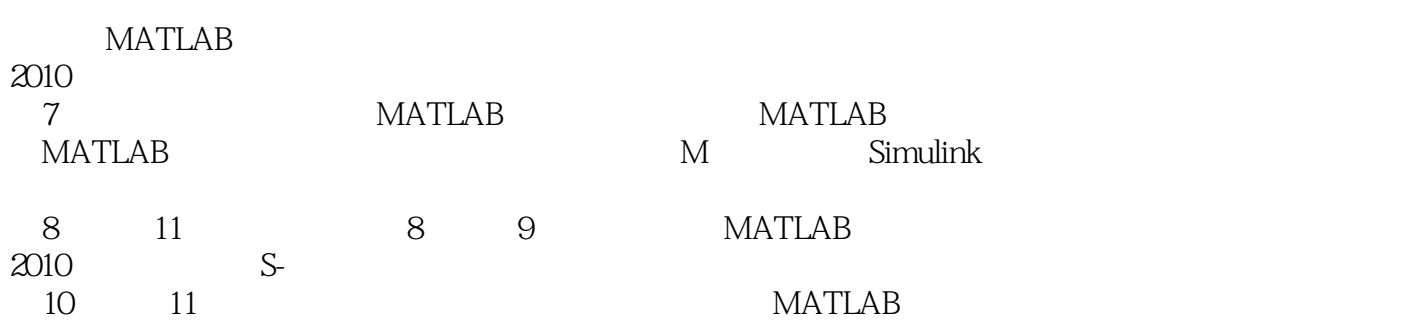

 $MATLAB$ 

#### $<<$ MATLAB 2010  $>>$

1 MATLAB 1.1 MATLAB  $1.1.1$  MATLAB  $1.1.2$  MATLAB R2010a  $1.1.3$  MATLAB 1.2 MATLAB  $1.21$  MATLAB  $1.22$ MATLAB 1.23 MATLAB 1.3 MATLAB 1.4 MATLAB 1.5 MATLAB 1.6 MATLAB 1.7 MATLAB 2 MATLAB  $21$  $2.1.1$  (String)  $21.2$  (Numeric)  $21.3$   $(Hande)$  $21.4$   $(Logical)$  $21.5$  (Structure)<br> $21.6$  (Cell)  $(Cell)$ 22  $221$ 2.22 223 23 231 232 233 234  $24$ 241 242 243  $24.4$ 25  $2.5.1$ 2.5.2  $25.3$  NaN 3 MATLAB  $31$  $31.1$  $31.2$ 

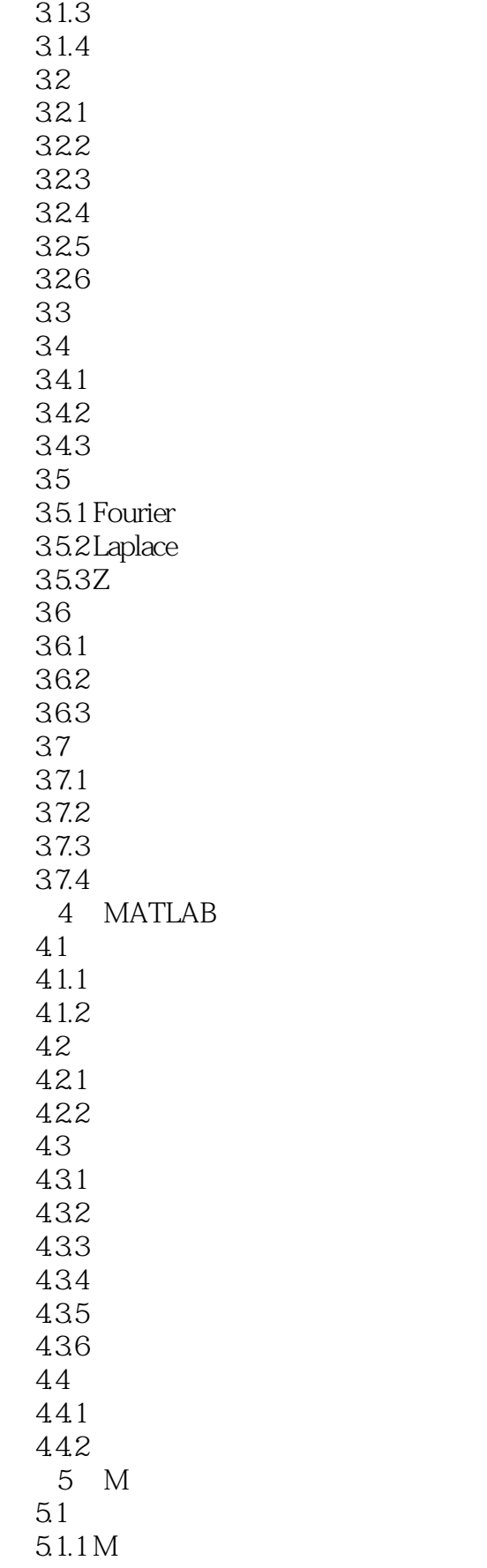

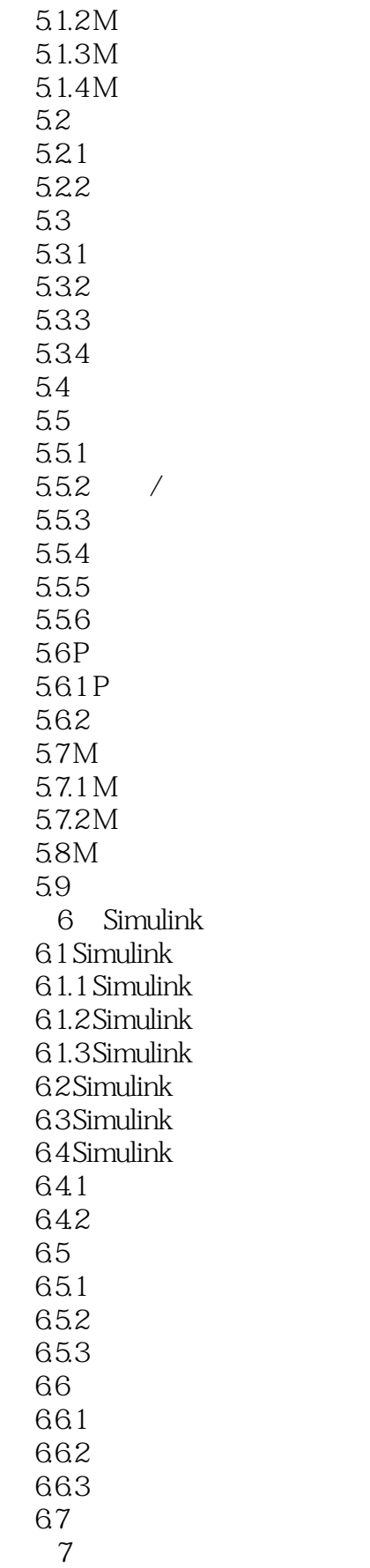

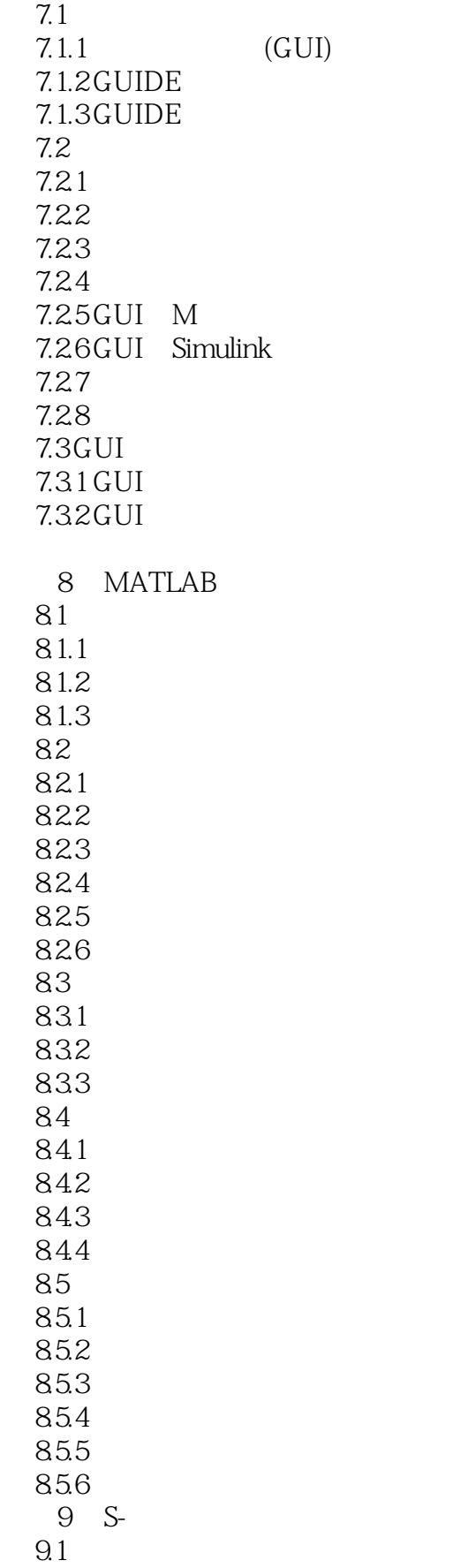

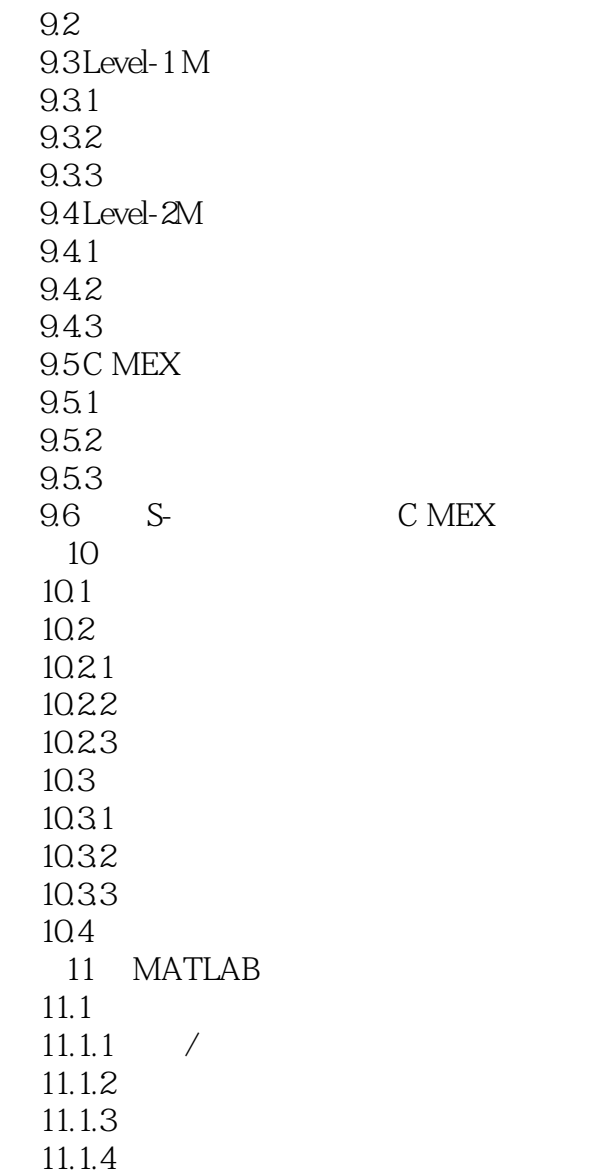

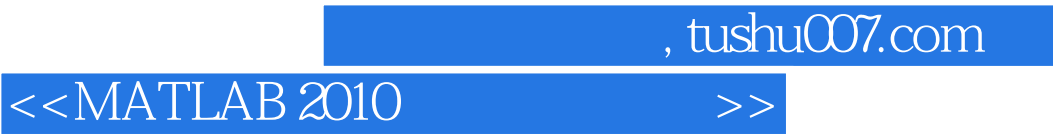

本站所提供下载的PDF图书仅提供预览和简介,请支持正版图书。

更多资源请访问:http://www.tushu007.com